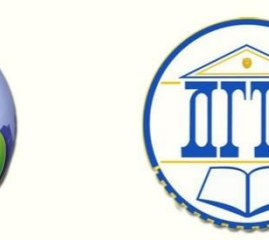

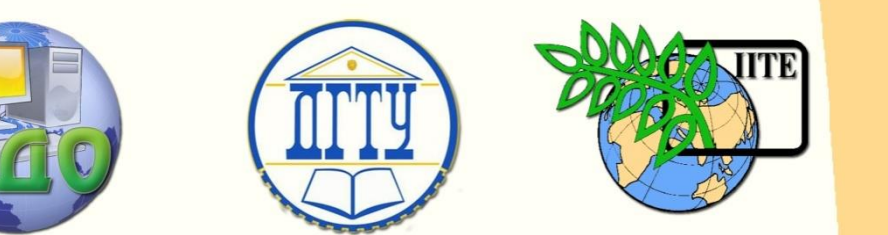

ДОНСКОЙ ГОСУДАРСТВЕННЫЙ ТЕХНИЧЕСКИЙ УНИВЕРСИТЕТ

УПРАВЛЕНИЕ ДИСТАНЦИОННОГО ОБУЧЕНИЯ И ПОВЫШЕНИЯ КВАЛИФИКАЦИИ

Кафедра «Производственная безопасность»

## **МЕТОДИЧЕСКИЕ УКАЗАНИЯ** к выполнению практической работы

# **«Моделирование и расчет освещения рабочего места точечным методом»**

Авторы Гаршин В.И. Гапонова Е.Ю. Гераськова С.Е. Ясько И.Г.

Ростов-на-Дону, 2014

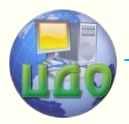

Моделирование и расчет освещения рабочего места точечным методом

## **Аннотация**

Методические указания разработаны в соответствии с учебным планом дисциплин «Безопасность труда» для студентов направления подготовки 280700 и «Безопасность жизнедеятельности» для студентов всех направлений подготовки и форм обучения.

## **Авторы**

Кандидат технических наук, доцент Гаршин В.И. Старший преподаватель Гапонова Е.Ю. Старший преподаватель Гераськова С.Е. Ассистент Ясько И.Г.

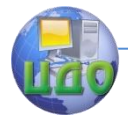

Моделирование и расчет освещения рабочего места точечным методом

## **Оглавление**

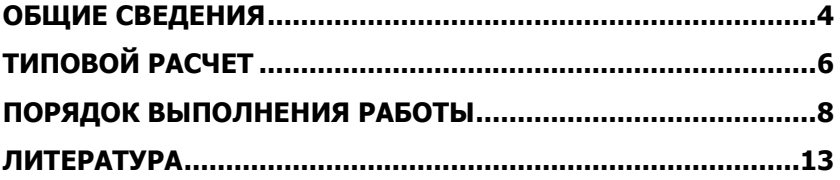

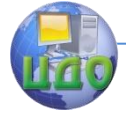

<span id="page-3-0"></span>Моделирование и расчет освещения рабочего места точечным методом

## **ОБЩИЕ СВЕДЕНИЯ**

Освещенность рабочей поверхности при нормальном падении света от точечного источника вычисляется по формуле:

$$
E_0 = \frac{\Phi}{4\pi r^2},\tag{1}
$$

где  $\Phi-$  световой поток, лм; r — расстояние от источника до освещаемой точки.

При увеличении угла падения (угла между нормалью к поверхности и падающим лучом) освещенность уменьшается. В этом случае она вычисляется по формуле:

$$
E = E_0 \cos \alpha \,. \tag{2}
$$

В конкретном случае, проиллюстрированном на рис. 1:

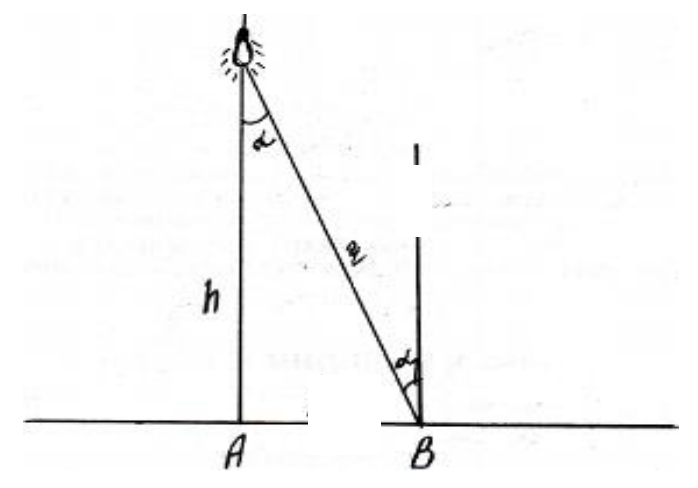

Рисунок 1

$$
E_A = \frac{\Phi}{4\pi h^2}, \quad a
$$
 (3)

$$
E_B = \frac{\Phi \cos \alpha}{4\pi r^2},
$$
\n(4)

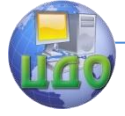

Моделирование и расчет освещения рабочего места точечным методом

$$
\text{rate } \cos \alpha = \frac{h}{r} \tag{5}
$$

Нетрудно видеть, что  $r^2 = h^2 + b^2 = (h^2 + b^2)^{\frac{2}{2}}$  (6)

$$
r = \sqrt{h^2 + b^2} = (h^2 + b^2)^{\frac{1}{2}}
$$
 (6)

После преобразования формулы (4) с учетом формул (5), (6), (6<sup>'</sup>):

$$
E = \frac{\Phi h}{4\pi (h^2 + b^2)^{\frac{3}{2}}} \tag{7}
$$

Примечание: при расчетах освещенности рабочих поверхностей точечным методом следует принять во внимание следующие выражения:

$$
\gamma = \frac{\Phi}{p},\tag{8}
$$

где  $\gamma$  - светоотдача, лм/Вт;  $\ p$  - мощность лампы, Вт.

Сила света равна:

$$
I = \frac{\Phi}{\omega} \tag{9}
$$

В случае точечного источника сила света равна:

$$
I = \frac{\Phi}{4\pi},\tag{10}
$$

где  $I$ - сила света, кд (кандела);  $\omega$ - телесный угол, стер (стеридиан).

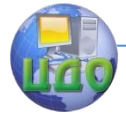

<span id="page-5-0"></span>Моделирование и расчет освещения рабочего места точечным методом

## **ТИПОВОЙ РАСЧЕТ**

#### **Задание:**

Рассчитать точечным методом освещенность рабочего места в точках А, В, С (см. рис. 2)

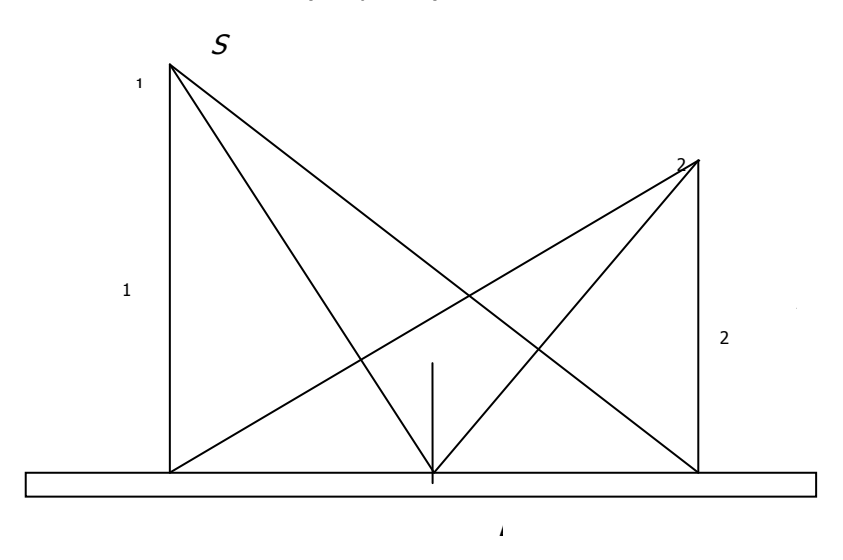

Рисунок 2

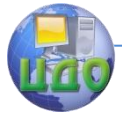

Моделирование и расчет освещения рабочего места точечным методом

#### **Исходные данные:**

#### Таблица для расчета по вариантам:

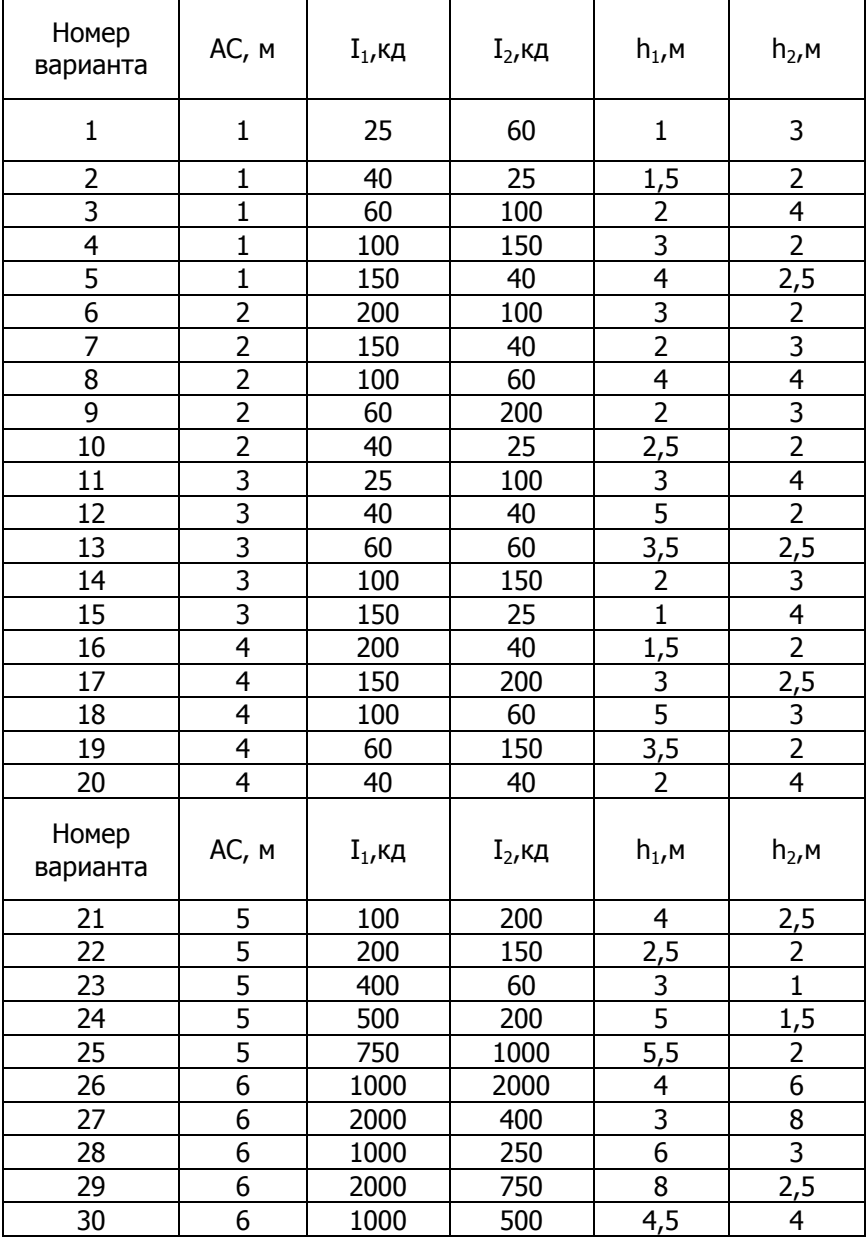

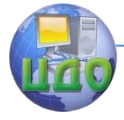

<span id="page-7-0"></span>Моделирование и расчет освещения рабочего места точечным методом

## **ПОРЯДОК ВЫПОЛНЕНИЯ РАБОТЫ**

1. Запустите программу osv.exe. На экране появится ок-

но:

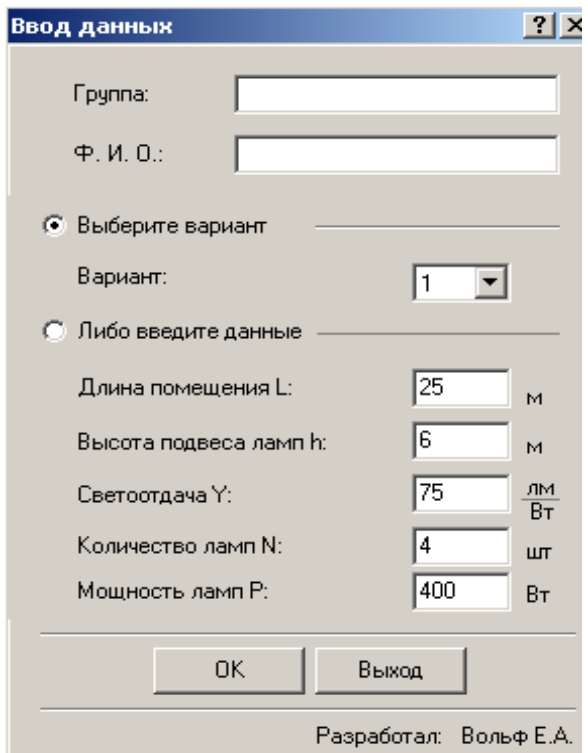

2. В поле ввода «Группа» введите группу.

3. В поле ввода «Ф. И. О.» введите свою фамилию и инициалы.

4. в поле «Вариант» мышкой выберите номер заданного варианта и нажмите кнопку «ОК».

5. На экране появится окно:

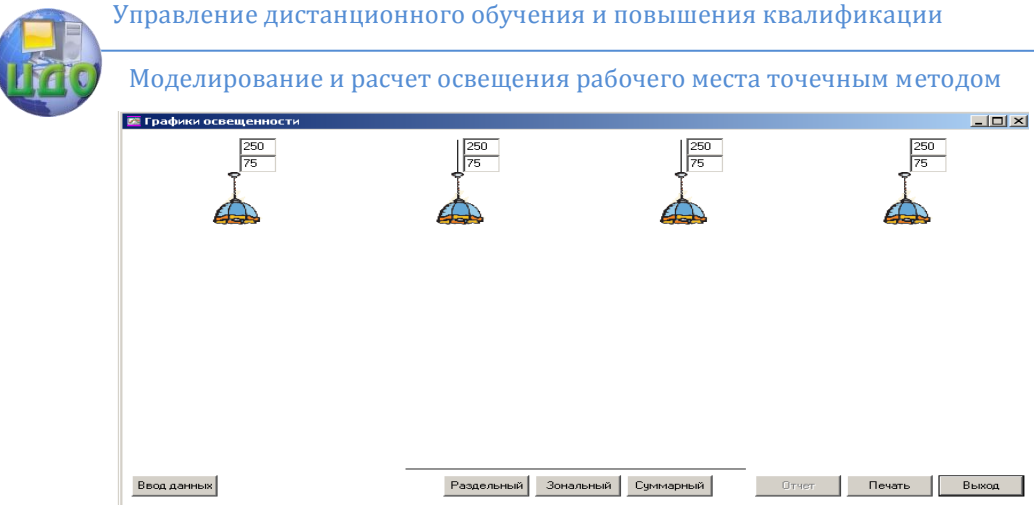

6. Нажмите левой кнопкой мыши на кнопку «Раздельный».

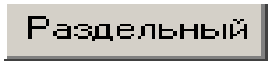

7. На экране будут отражены графические зависимости освещенности от координаты для каждой отдельной лампы.

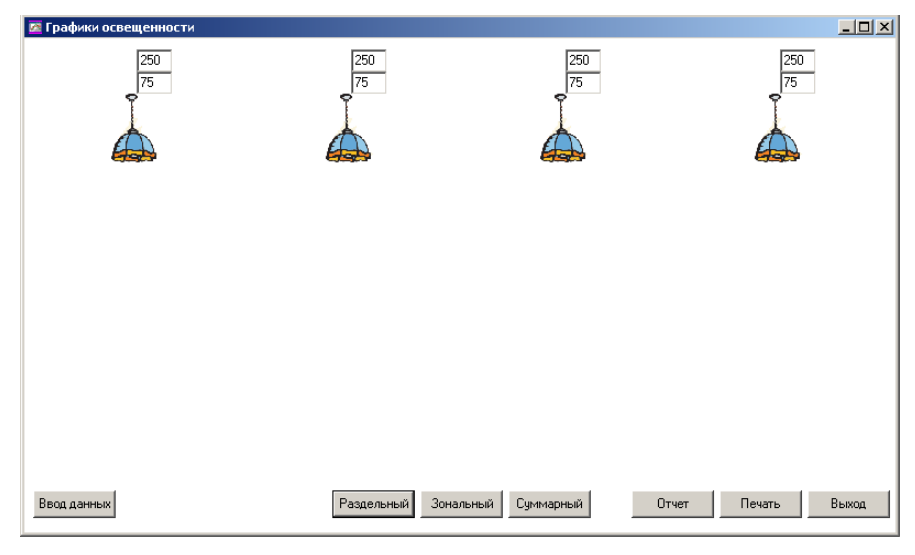

8. Нажмите левой кнопкой мыши на кнопку «Зональный».

Зональный

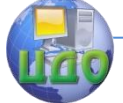

Моделирование и расчет освещения рабочего места точечным методом

9. На экране будут отражены графические зависимости освещенности от координаты для каждой отдельной лампы (по зонам).

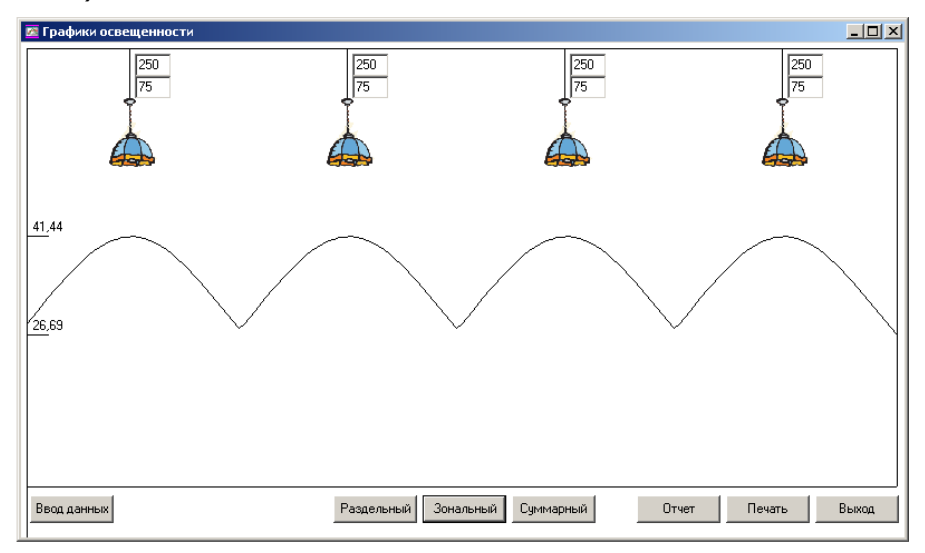

10. Нажмите левой кнопкой мыши на кнопку «Суммарный».

Суммарный

11. На экране будет отражена графическая зависимость суммарной освещенности от координаты.

Моделирование и расчет освещения рабочего места точечным методом

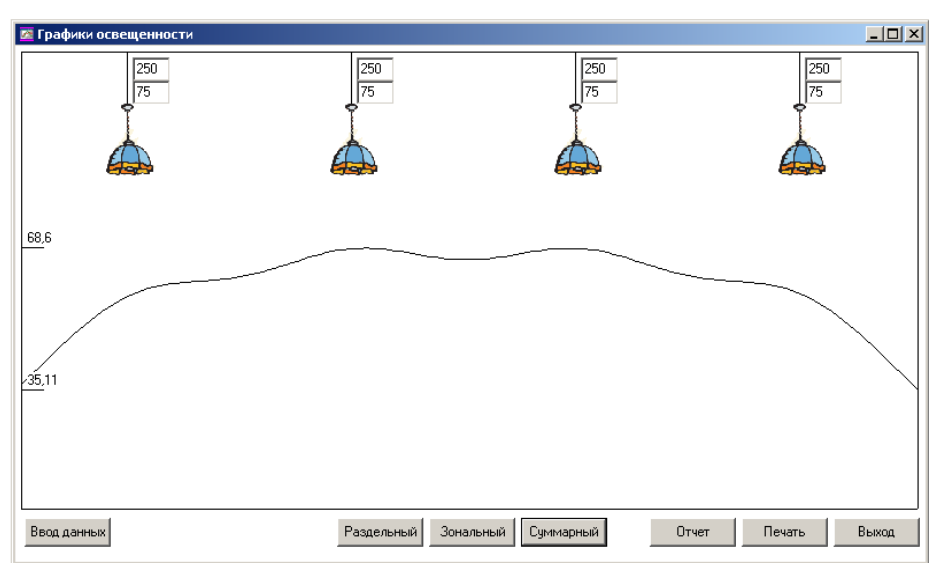

12.Далее нажмите левой кнопкой мыши на кнопку «От-

чет».

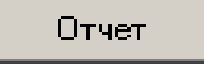

13. На экране будет получен отчет по раздельным гра-

фикам.

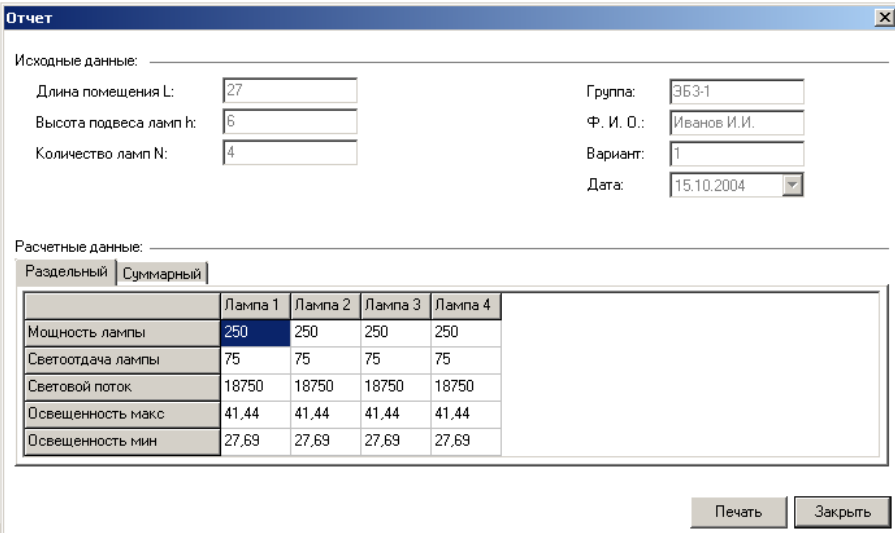

#### Моделирование и расчет освещения рабочего места точечным методом

14.Далее нажмите левой кнопкой мыши на вкладку «Суммарный» в разделе «Расчетные данные».

Суммарный

15. На экране будет получен отчет по суммарным гра-

#### фикам.

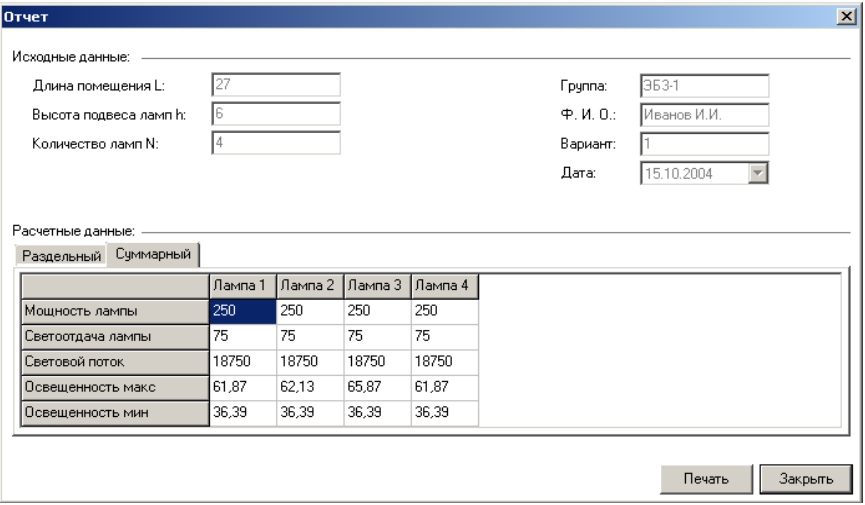

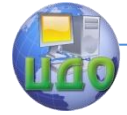

<span id="page-12-0"></span>Моделирование и расчет освещения рабочего места точечным методом

## **ЛИТЕРАТУРА**

1. СНиП 23-05-95. Естественное и искусственное освещение. М.: Стройиздат. 1996.

2. Техносферная безопасность. Расчеты. учеб. пособие для вузов / В.Л. Гапонов, В.В. Киреева, В.И. Гаршин др.; под ред. проф. В.Л.Гапонова. – Ростов н/Д.: Издательский центр ДГТУ,  $2012. - 131$  с.

3. Безопасность жизнедеятельности и защита окружающей среды: учеб. для бакалавров / С.В. Белов – 4-е изд., перераб. и допол., рек. НМС — М.: Юрайт., 2013 г.

4. Безопасность жизнедеятельности: учеб. для сред. проф. образования / Ю.Г. Сапронов. — 2 изд., рек. ФГБОУ. — М. : ACADEMIA. — 2013 г.